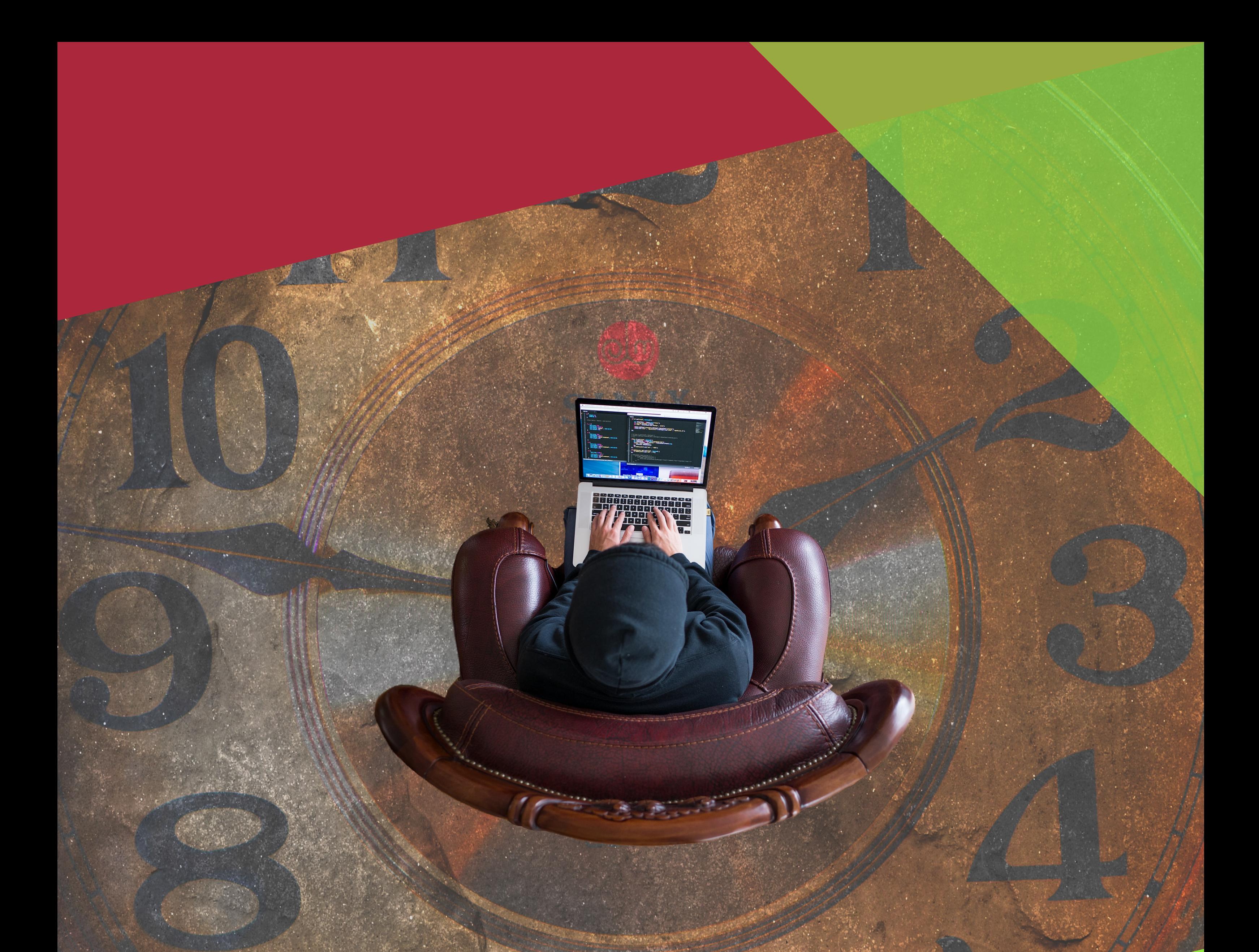

## **Workshop Zeitmanagement**

 $\left(\frac{2}{g}\right)$ SPEZIELL FÜR SCHULEN

## KEINE ZEIT... MEINE ZEIT

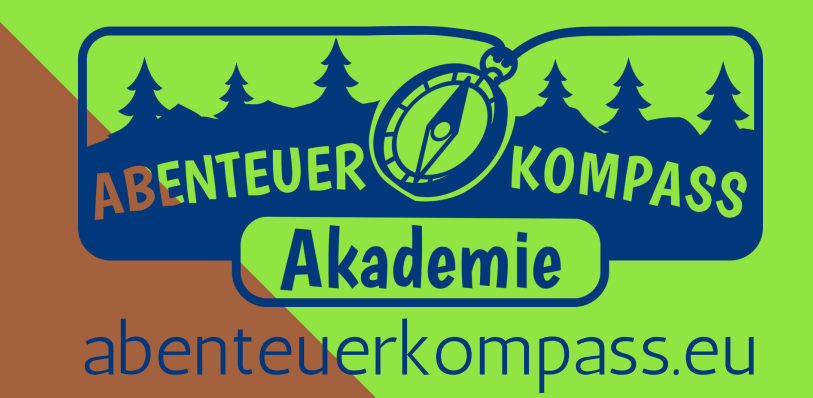

Was: Im Workshop werden die Teilnehmenden angehalten, über ihre eigene Zeitgestaltung und –planung zu reflektieren und sich gemeinsam darüber auszutauschen.

Wie: Während des Workshops erhalten die Teilnehmenden verschiedene Materialien, welche direkt im Workshop individuell bearbeitet werden. In offenen Gesprächsgruppen werden "Zeitfresser" entlarvt und mit Hilfe von Wochen-Übersichten und unter Anwendung des Eisenhower-Prinzips können neue Ideen für eine andere, bewusste Zeitgestaltung entstehen. Dadurch haben die Teilnehmenden auch im Nachhinein noch Zugang zu den Inhalten. Darüber hinaus können die Teilnehmenden die Modelle somit auch unmittelbar praktisch anwenden, was den Lerneffekt erhöht und den Transfer in den Alltag erheblich erleichtert.

Wo: An Ihrer Schule / vor Ort (mit Möglichkeit nach draußen zu gehen)

Wer: ab Klassenstufe 7

Zeit: 6 Stunden

Wir arbeiten unter anderem mit: Eisenhower-Matrix, Spiegelarbeit Wochenübersicht, Traumreisen, Eisbergmodell, Johari Fenster,

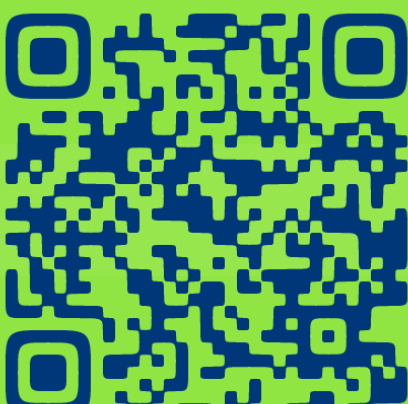

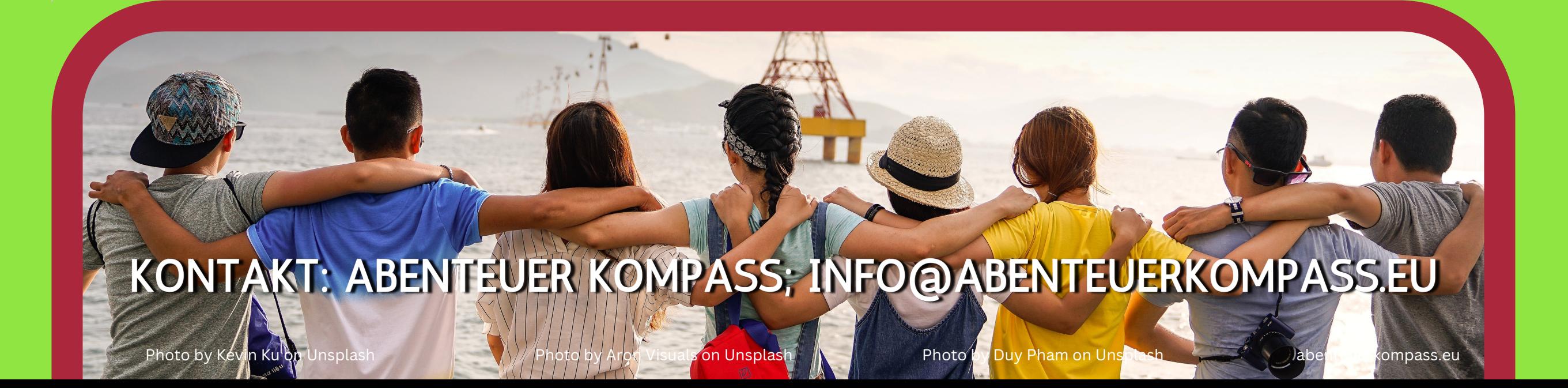

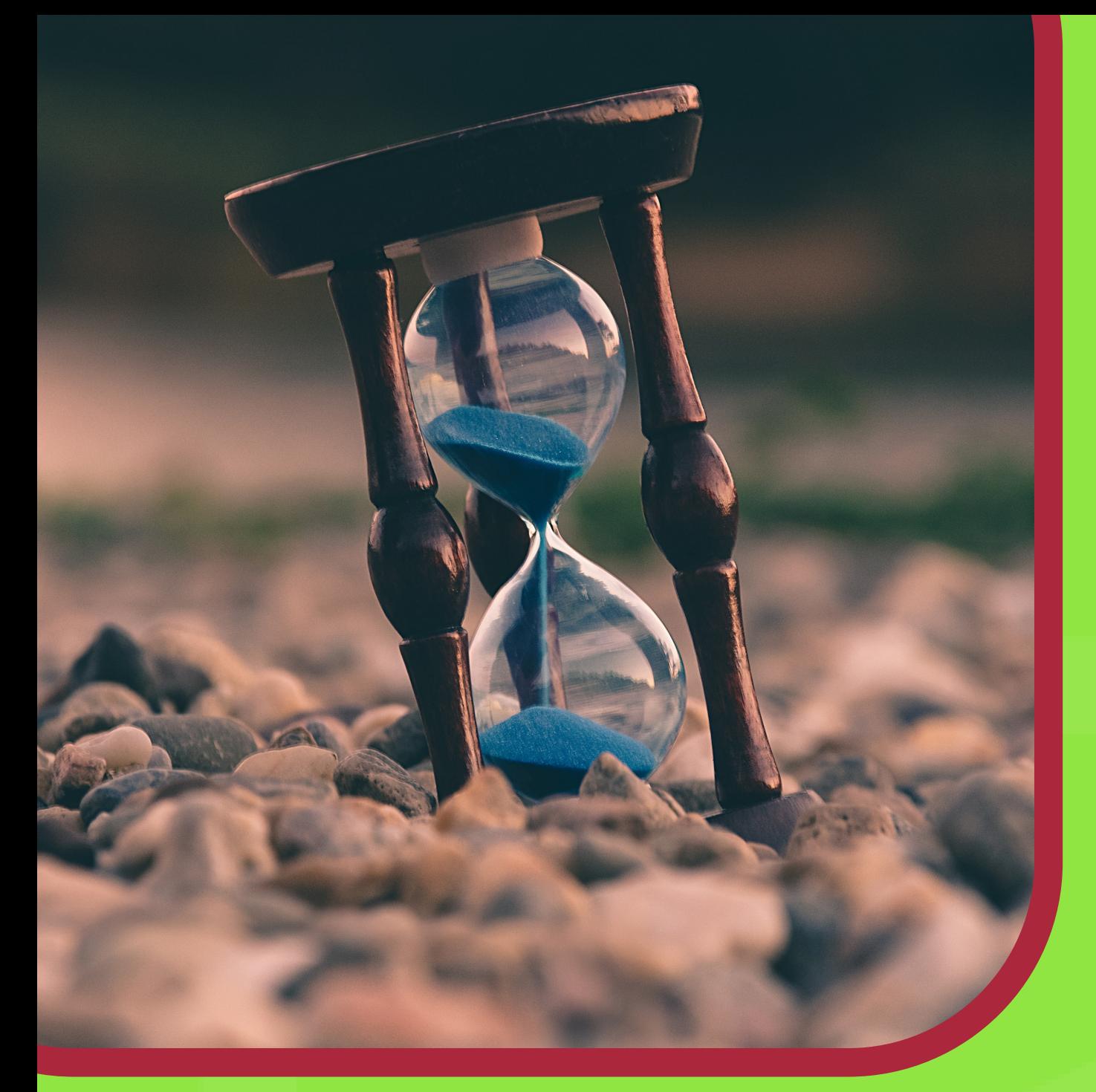

## Zeitmanagement Workshop

## Kosten: Auf Anfrage